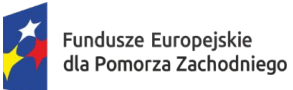

Rzeczpospolita Polska

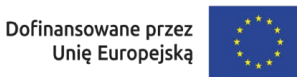

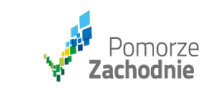

## **TABELA REJESTR ZMIAN**

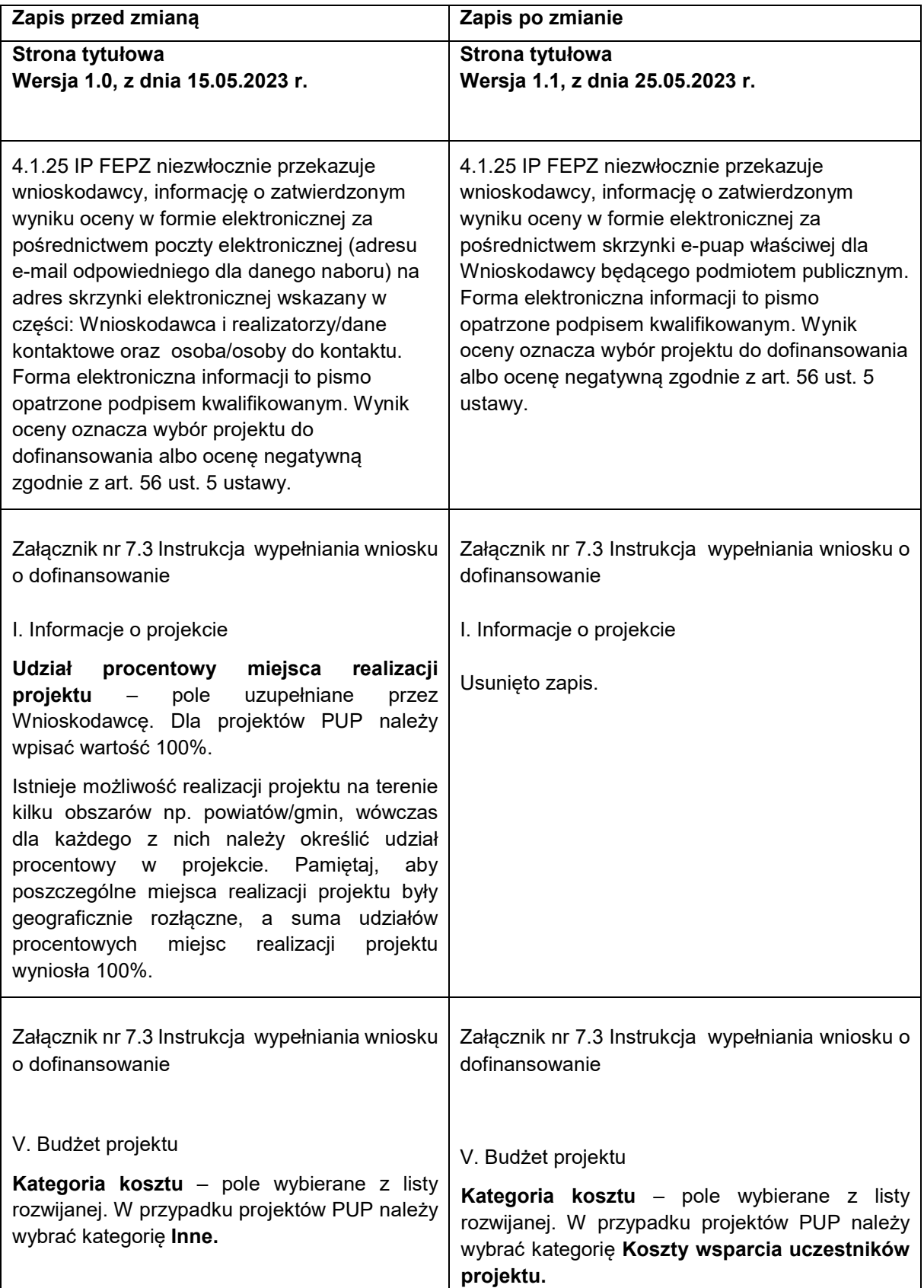

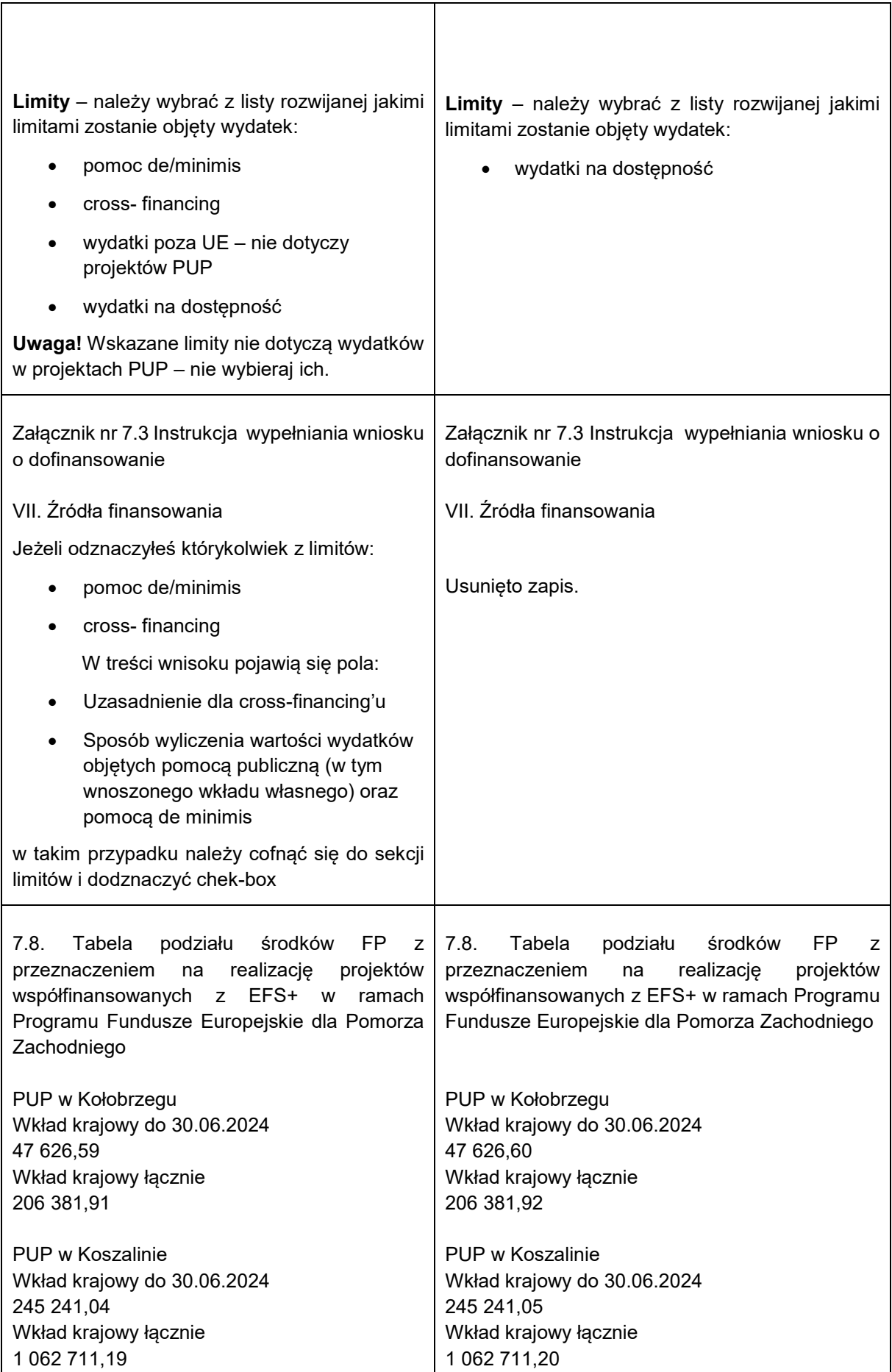

PUP w Sławnie Wkład krajowy do 30.06.2024 113 188,83 Wkład krajowy łącznie 490 484,94

PUP w Sławnie Wkład krajowy do 30.06.2024 113 188,84 Wkład krajowy łącznie 490 484,95